## COMP 110-001 Classes

Yi Hong May 22, 2015

#### Announcement

Lab 2 & 3 due today

#### Review

- Q1: What are the three types of loops? What are their differences?
- Q2: Write a program that maintains the balance of an account
  - Ask for a balance-update from user in each iteration
    - Positive value: deposit
    - Negative value: withdraw
  - If the balance-update is 0 or the balance goes below 0, exit from loop and print out the remaining balance

## Sample Code for Q2

```
double currentBalance = 0;
double updatedBalance = currentBalance;
int balanceUpdatedValue;
do
    currentBalance = updatedBalance;
    System.out.println("Current balance is " + currentBalance);
    System.out.println("Please input your balance-update: ");
    balanceUpdatedValue = keyboard.nextInt();
    updatedBalance += balanceUpdatedValue;
    if(balanceUpdatedValue > 0)
        System.out.println("Deposit " + balanceUpdatedValue);
    else if(balanceUpdatedValue < 0)</pre>
        System.out.println("Withdraw " + (-balanceUpdatedValue));
        if(updatedBalance < 0)</pre>
            System.out.println("Low balance, no withdraw");
}while(balanceUpdatedValue != 0 && updatedBalance >= 0);
System.out.println("Done. Current balance is " + currentBalance);
```

#### num++ v.s. ++num

- num++ does num = num + 1;
- So does ++num. But, there is a difference
  - int num1 = 5;
  - System.out.println(num1++);
    - Outputs num1 (5), then +1
  - int num2 = 5;
  - System.out.println(++num2);
    - +1, then outputs num2 (6)

## Today

Classes

## Classes and Objects

- Java programs (and programs in other object-oriented programming languages) consist of objects of various class types
- Objects can represent objects in the real world
  - Automobiles, houses, employee records
- Or abstract concepts
  - Colors, shapes, words

## Object Oriented Programming (OOP)

Object: Attributes + Methods

Class: the blueprint of objects of the same

type

Person name, contact

Superclass

Student student ID, program, year

Teacher employee ID, department, rank

Subclass

Class

#### Objects

```
S1
name="Alan",
contact="919-....",
program = biostat,
year = 1st
```

```
S2
name="Anna",
contact="919-....",
program = CS,
year = 1st
```

T2
name="Marc",
contact="919-....",
program = biostat,
rank = assoc prof

#### OOP in Practice

- Import class if necessary
  - E.g.: import java.util.\*;
- Create object
  - Class\_Type variable\_name = new ClassType(...);
  - E.g.: Scanner keyboard = new Scanner(System.in);
     Polygon treeTop = new Polygon();
- Access object members (attribute or method)
  - int inputNumber = keyboard.nextInt();
  - treeTop.setColor(Color.green);

#### Class

- A class is the definition of a kind of object
  - A blueprint for constructing specific objects
  - Specifies an object's attributes and defines its behaviors as methods
- Today, we will talk about how to create our own classes

| Class Name: Automobile                                                          |
|---------------------------------------------------------------------------------|
| Data:  amount of fuel  speed license plate                                      |
| Methods (actions):     accelerate:     How: Press on gas pedal.     decelerate: |
| How: Press on brake pedal.                                                      |

## UML (Unified Modeling Language)

Use a UML class diagram to help design a class

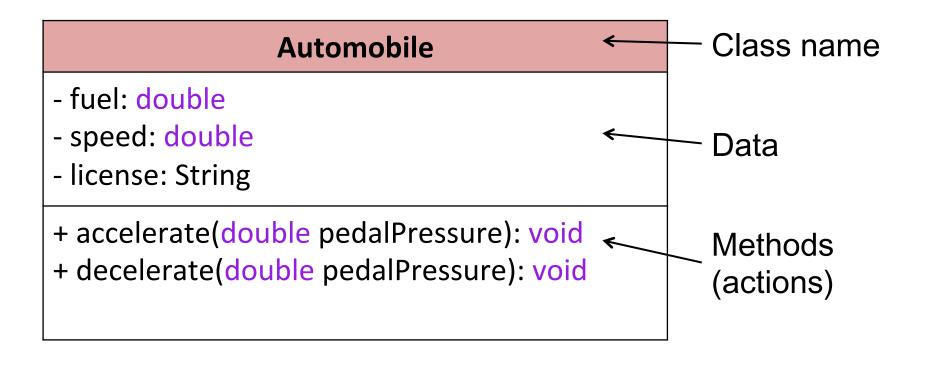

## Objects, Instantiation

```
Object Name: patsCar
```

amount of fuel: 10 gallons speed: 55 miles per hour license plate: "135 XJK"

**Object Name:** ronsCar

amount of fuel: 2 gallons speed: 75 miles per hour license plate: "351 WLF"

**Object Name:** suesCar

amount of fuel: 14 gallons speed: 0 miles per hour license plate: "SUES CAR"

Instantiations, or instances, of the class Automobile

## **Objects**

- Classes specify the data type, what kind of data the objects have
- Important: classes usually do not have data; individual objects have data.
- But, a class can have variables that are static as well as methods that are static.
- Static variables and static methods belong to a class as a whole and not to an individual object (more discussion later)

### Class Files and Separate Compilation

- Each Java class definition goes in its own, it is in a separate file
- ClassName → save the file as ClassName.java
- E.g.: Student.java includes the class Student

### Class Files and Separate Compilation

- What happens when you compile a .java file?
  - .java file gets compiled into a .class file
    - Contains Java bytecode
    - The same filename except for .class instead of .java
- You can compile a Java class before you have a program that uses it
- Don't worry about the compilation in this course as Eclipse does it automatically

## Example: Class Student

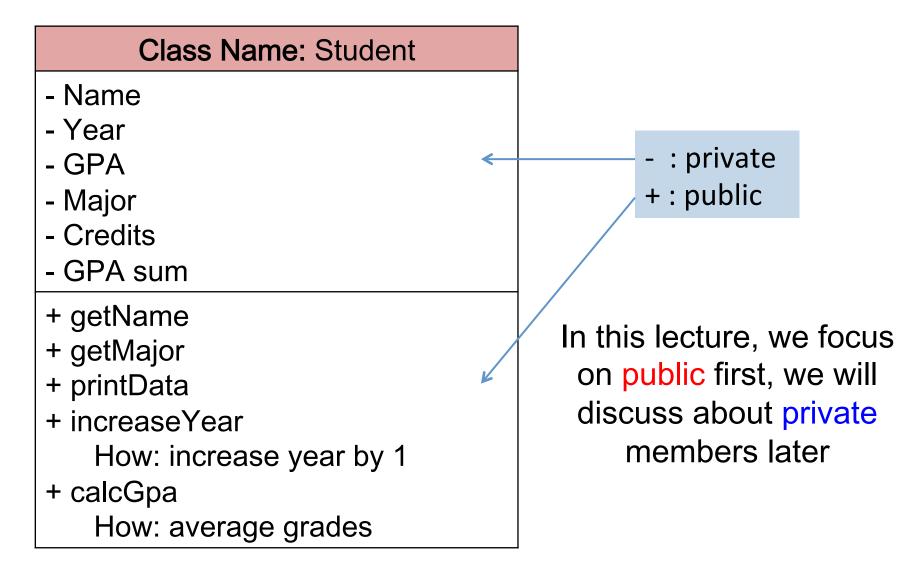

## Example: Class Student

#### Class Name: Student

- name: String

- year: int

- gpa: double

- major: String

- credits: int

- gpaSum: double

+ getName(): String

+ getMajor(): String

+ printData(): void

+ increaseYear(): void

+ calcGpa(double grade): void

## Defining a Class

```
public class Student
                                           Class name
    public String name;
    public int classYear;
                                           Data
    public double gpa; ←
                                           (instance variables)
    public String major; <</pre>
    // ...
    public String getMajor()
        return major;
                                           Methods
    public void increaseYear()
                                       Instance variables and
        classYear++;
                                       methods are members
                                              of a class
```

#### Instance Variables

 Data defined in the class are called instance variables

```
public
public
public
public
public
public
String
int
classYear;
public
String
String
name;
classYear;
public
string
major;
```

public: no restrictions on how these instance variables are used (more details later – public is actually a bad idea here)

Data type: int, double, String...

# Using Instance Variables Inside the Class Definition

```
public class Student
  public String name;
  public int classYear;
  public double gpa;
  public String major;
  public String getMajor()
     return major;
  public void increaseYear()
     classYear++;
```

## Creating an Object

Create an object jack of class Student

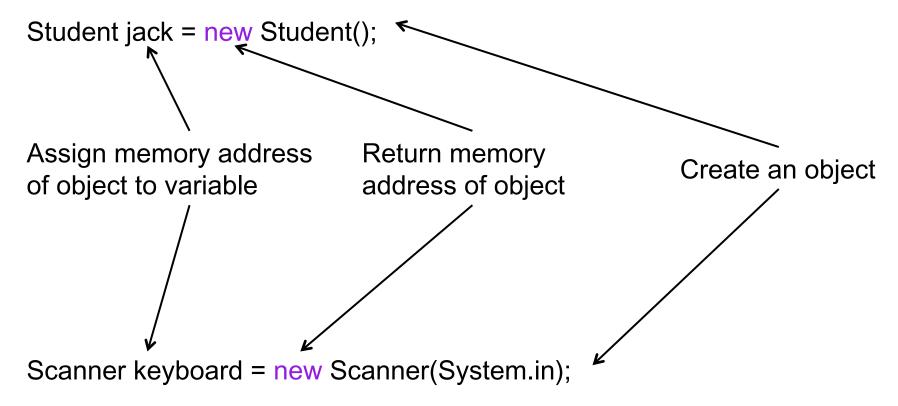

Create an object keyboard of class Scanner

# Using public Instance Variables Outside a Class

```
public static void main(String[] args)
                                         jack.name and lily.name
                                          are two different instance
                                          variables because they
  Student jack = new Student();
                                          belong to different objects
  jack.name = "Jack Smith";
  jack.major = "Computer Science";
  System.out.println(jack.name + " is majoring in " + jack.major);
  Student lily = new Student();
  lily.name = "Lily Chase";
  lily.major = "Biology";
  System.out.println(lily.name + " is majoring in " + lily.major);
```

#### Local / Instance Variables

- Instance variables
  - Declared in a class
  - Confined to the class
  - Can be used in any method in this class

- Local variables
  - Declared in a method
  - Confined to the method
  - Can only be used inside the method

```
public class Student
   public String name;
   public int classYear;
   public String major;
   public void printInfo(){
       System.out.println(info);
   public void increaseYear(int inc)
       classYear += inc;
```

## An Example

```
public class Student
  public String name;
  public int classYear;
  public String major;
  public void printlnfo()
     String info = name + ": " + major + ": " + classYear;
     System.out.println(info);
  public void increaseYear(int inc)

    Java will not

         classYear += inc:
                                                   recognize info
         info = "info changed a bit"; }
```

## An Example

```
public class Student

    The two variables, info,

  public String name;
                                         will not affect each other
  public int classYear;
  public String major;
  public void printlnfo()
    String info = name + ": " + major /+ ": " + classYear ;
    System.out.println(info);
   public void increaseYear(int inc)
                                              This will become more
        classYear += inc;
                                              clear after we discuss
        String info = "classYear updated";
                                              code block later
        System.out.println(info);
```

### **Next Class**

- Methods
- Code block